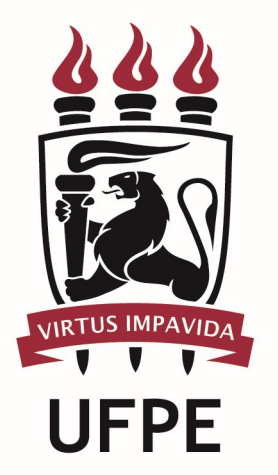

# UNIVERSIDADE FEDERAL DE PERNAMBUCO

### MANUAL DO PROCESSO

PROCESSO: SOLICITAR ADESÃO OU EXCLUSÃO DE PLANO DE SAUDE AUTOGESTÃO EM SAÚDE

# **SUMÁRIO**

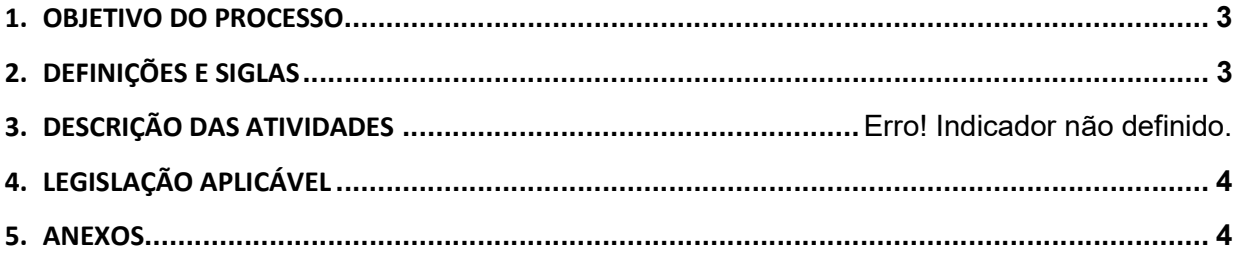

#### 1.OBJETIVO DO PROCESSO

Fluxo que descreve as atividades relacionadas à solicitação de adesão ou de exclusão de adesão a um dos planos de saúde de autogestão disponíveis para servidores da UFPE.

#### 2.DEFINIÇÕES E SIGLAS

- **DQV:** Diretoria de Qualidade de Vida
- CAPESAÚDE: Caixa de Previdência e Assistência dos Servidores da Fundação Nacional de Saúde
- **GEAP:** Geap Autogestão em Saúde
- **PROGEPE:** Pró-reitora de Gestão de Pessoas e Qualidade de Vida

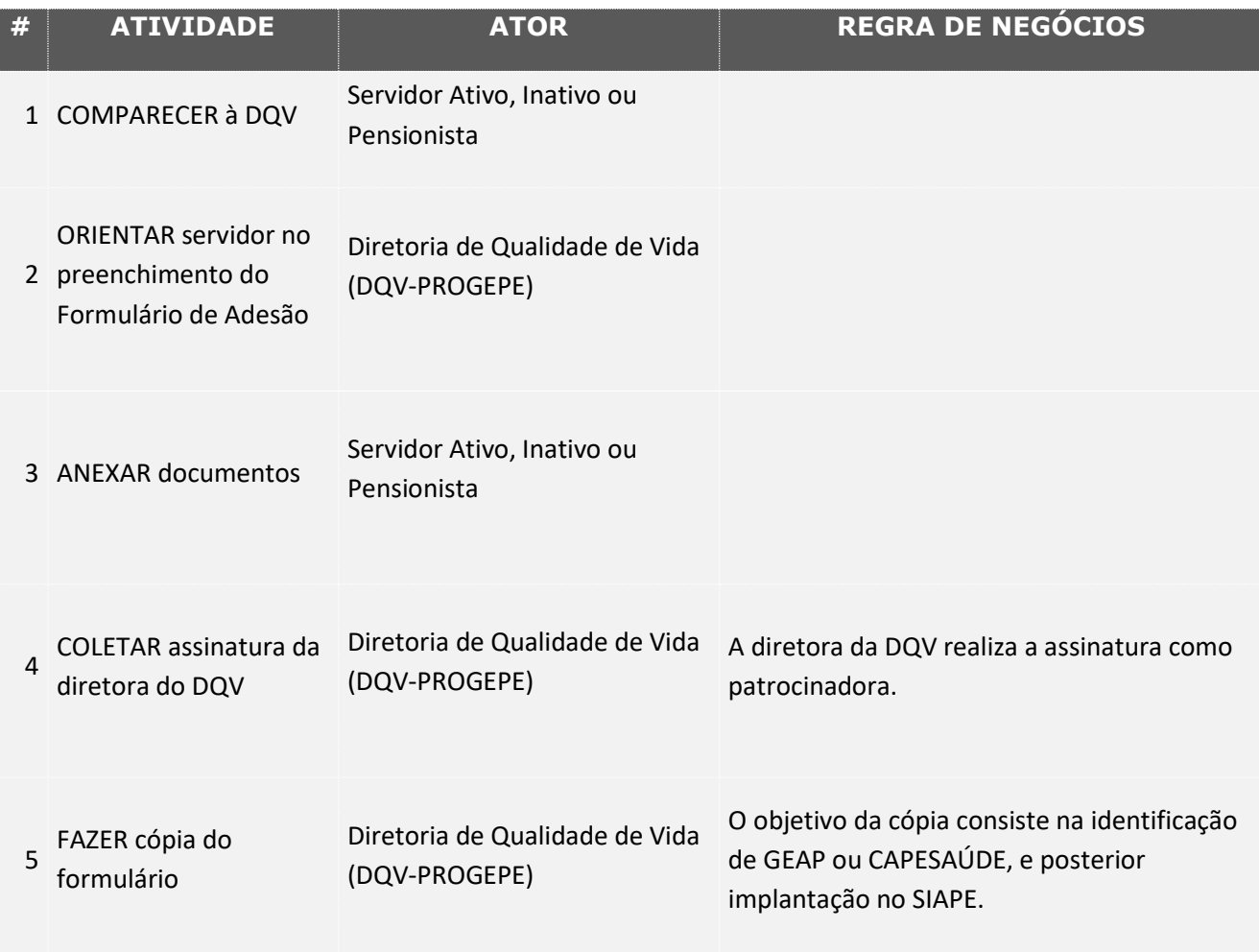

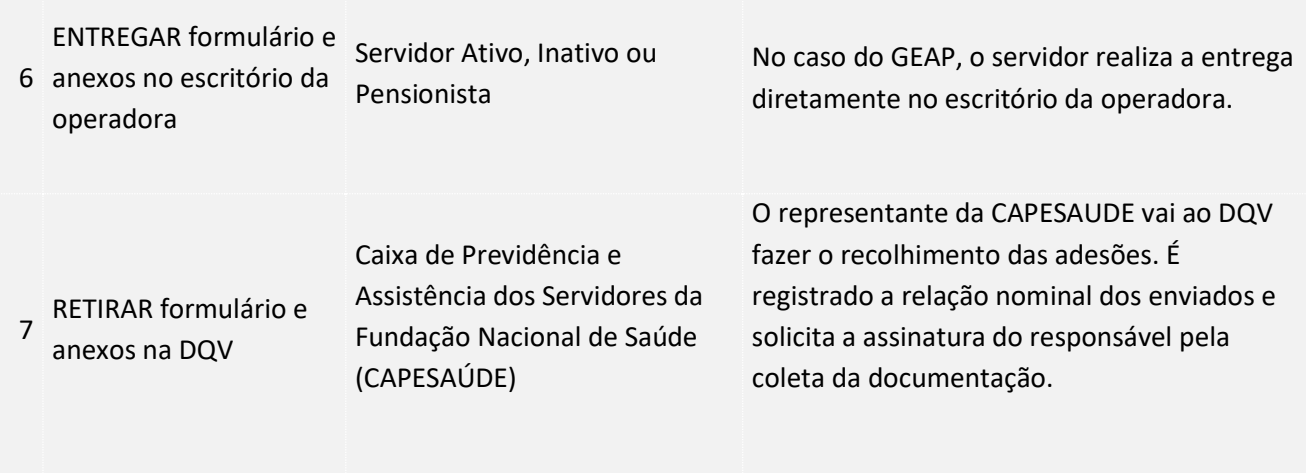

### 3. LEGISLAÇÃO APLICÁVEL

#### 4.ANEXOS